# SchoolNova

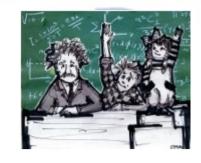

## IT102

Normalization: 2NF, 3NF

#### 2<sup>nd</sup> Normal Form

- A table is in 2NF if
  - It is in 1NF and
  - It includes no partial dependencies; that is no attribute is dependent on only a portion of the primary key.
- Since a partial dependency can exist only if a table's primary key is composed of several attributes, a table whose primary key consists of only a single attribute must automatically be in 2NF if it is in 1NF

 Review the database design below and discuss which table is not in 2NF and why.

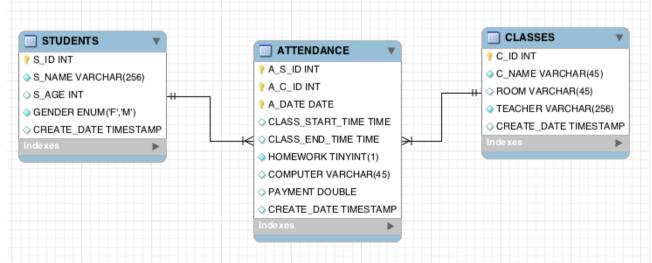

#### 3<sup>rd</sup> Normal Form

- A table is in 3NF if
  - It is in 2NF and
  - It contains no transitive dependencies.
- Transitive dependency means that if we have a primary key A and a non-key attributes B and C where C is more dependent on B than A, and B is directly dependent on A, then C can be considered transitively dependent on A.
- Another way to look at it is a bit like a stepping stone across a river. If we consider the primary key A to be the far bank of the river and our nonkey domain C to be our current location, in order to get to A, our primary key, we need to step on a stepping stone B, another non-key domain, to help us get there.
- Review the database design below and discuss which table is not in 3NF and why.

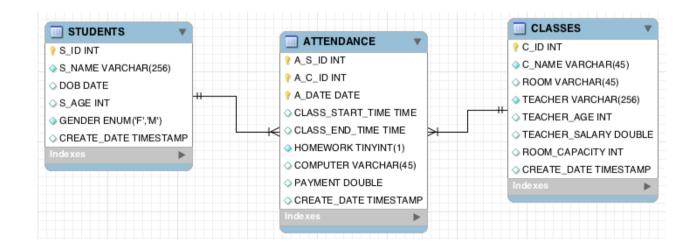

### **DB Design Best Practices**

- Adhere to naming conventions: case, prefixes, word separators (no spaces), singular or plural names;
- Pay attention to automicity: use attributes that cannot be further subdivided.
- Each table should have a primary key, typically an automatically incremented integer type.
- Design for security: don't give everybody admin access.
- Avoid "SELECT \*" statements, use "SELECT <column names> instead.
- Normalization must be used as required, to optimize the performance.
   Under-normalization will cause excessive repetition of data, over-normalization will cause excessive joins across too many tables. Both of them will result in inferior performance.
- Document your database design with ER schemas and instructions.

#### Homework

- StonyBrook Hospital has hired you to create a database for managing patients billing.
- Review the patient's bill sample.
- Create a database design (on paper) that includes tables, relationships, columns, primary keys and foreign keys, or reuse your HW from last week.
- Normalize your database design to 3NF.
- Create the tables in MySQL based on your design.
- Insert a couple of sample records into your billing DB.

| Patient bill                    |                   |              |                         |               |        |         |
|---------------------------------|-------------------|--------------|-------------------------|---------------|--------|---------|
| Patient #: 12345                |                   |              | Date: 7/20/08           |               |        |         |
| Patient Name: Mary Baker        |                   |              | Date admitted: 7/14/08  |               |        |         |
| Patient Address: 300 Oak Street |                   |              | Discharge date: 7/17/08 |               |        |         |
| City-State-Zi                   | p: Boulder, CO 80 | 0638         |                         |               |        |         |
| Cost Center                     | Cost Name         | Date Charged | Item Code               | Desc          | Charge | Bal Due |
| 100                             | Room & Board      | 7/14/08      | 2000                    | Semi-prv room | 200.00 |         |
|                                 |                   | 7/14/08      | 2005                    | Television    | 5.00   |         |
|                                 |                   | 7/15/08      | 2000                    | Semi-prv room | 200.00 |         |
|                                 |                   | 7/16/08      | 2000                    | semi-prv room | 200.00 |         |
|                                 |                   |              |                         | Subtotal      |        | 605.00  |
| 110                             | Laboratory        | 7/14/08      | 1580                    | Glucose       | 25.00  |         |
|                                 |                   | 7/15/08      | 1585                    | Culture       | 20.00  |         |
|                                 |                   |              |                         | Subtotal      |        | 45.00   |
| 125                             | Radiology         | 7/15/08      | 3010                    | X-ray chest   | 30.00  |         |
|                                 |                   |              |                         | Subtotal      |        | 30.00   |
|                                 |                   |              |                         | Balance due   |        | 680.00  |